## **下野市 集団検診・インターネット申込み方法 (24 時間受付)**

※インターネット申込みは、電話・窓口のような検診月による申込受付期間はありません。 ※申込みは、**ご希望の検診日の 14 日前まで可能**です。以降は電話・窓口で申込みください。 ※土曜日・日曜日・祝日も 24 時間申込み可能です。

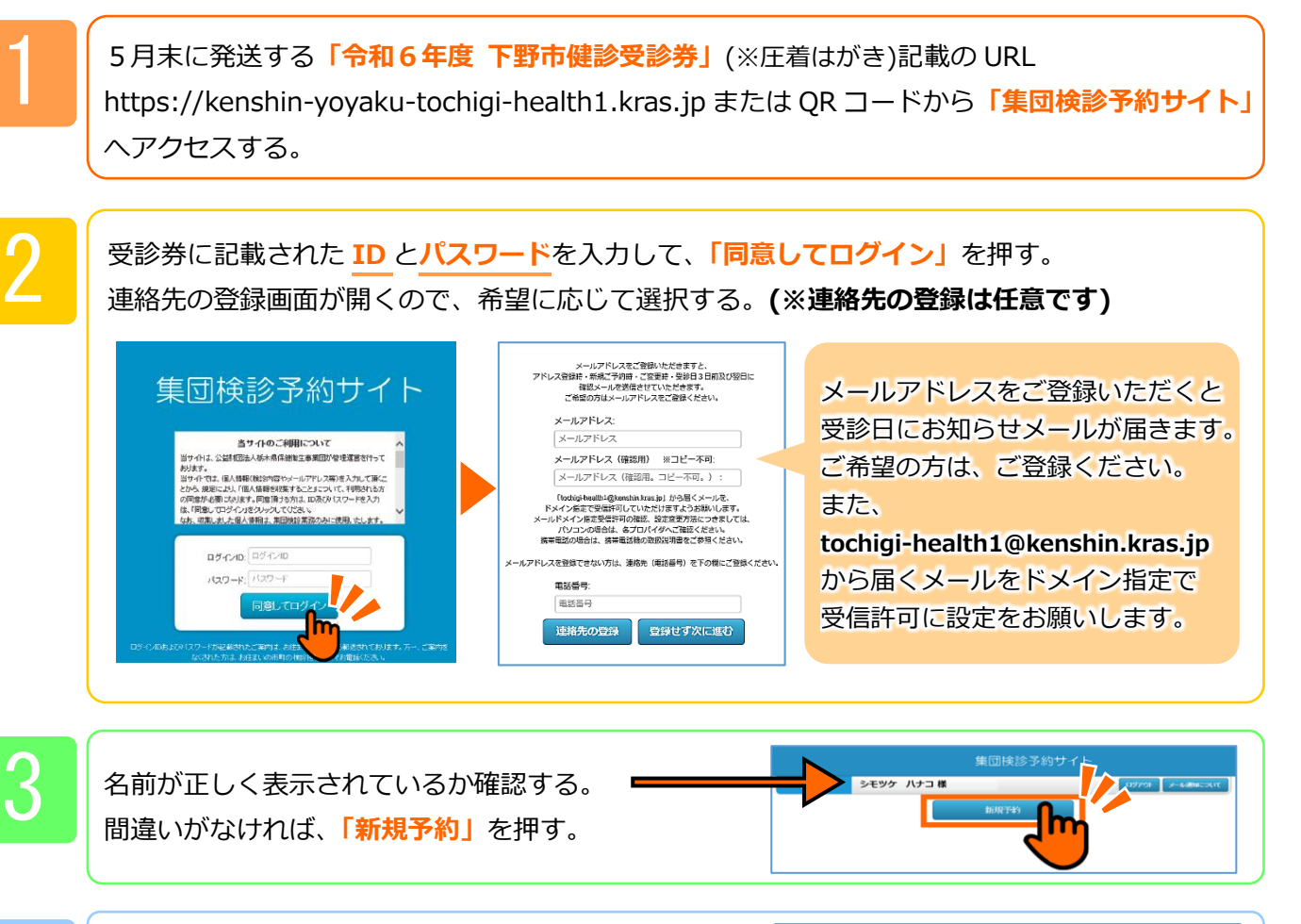

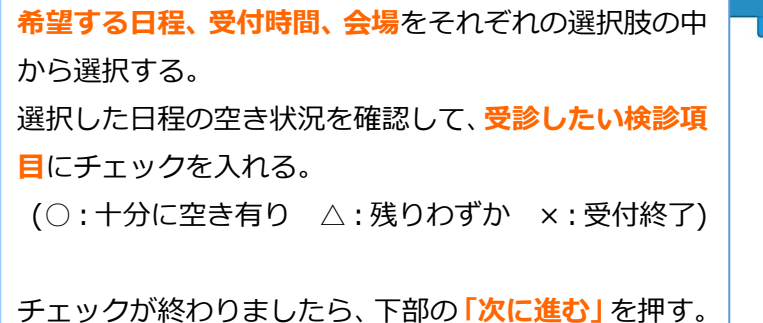

4

5

確認メッセージが出るので、間違いがなければ**「OK」** を押す。

をお願いします。

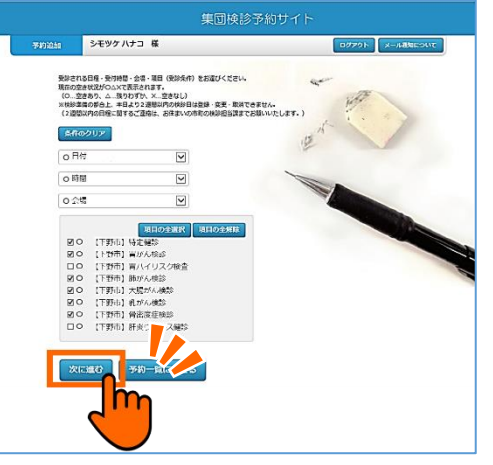

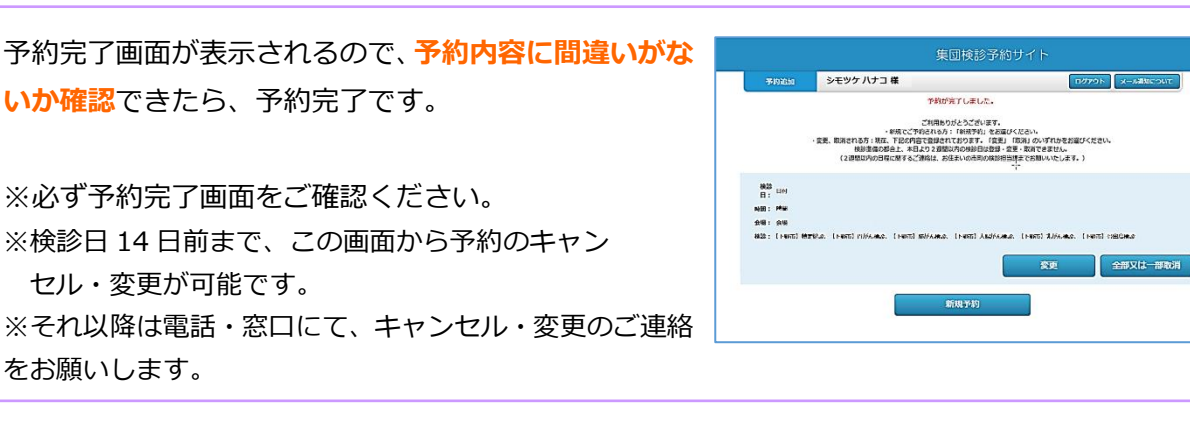